# **MA PETITE CANON X-07(\*)**

## **Jean Claude CHATILLON**

### **1-INTRODUCTION**

Les lecteurs du bulletin de l'E.P.I. connaissent tous l'Enseignement Assisté par Ordinateur, l'Expérimentation Assistée par Ordinateur, la Simulation sur Ordinateur... **Hélas nous sommes confrontés dans la pratique de ces activités à de nombreuses contraintes matérielles** : utilisation des salles informatiques en demi groupes, planning d'occupation de la salle informatique chargé, impossibilité de transporter un IBM PC avec soi en classe, prix du matériel... logiciels mal adaptés ou contenant des erreurs.

**Finalement, parce que nous avons du matériel lourd et encombrant, chaque élève travaille quelques heures seulement par an dans la salle d'informatique. Peut-on parler alors d'utilisation de l'informatique dans notre enseignement ?**

Or les "mini-ordinateurs" de poche que les fabricants de calculatrices proposent dans le "haut de gamme", peuvent jouer un rôle important en cours ou en TP, et faire entrer ainsi l'ordinateur dans la salle de classe.

Ces machines ont, en général, une mémoire RAM de 8 à 16 koctets, travaillent avec un basic résidant, et peuvent être équipées avec des périphériques intéressants tels qu'imprimantes, interfaces etc (parfois étonnants : voir annexe).

De nombreux élèves possèdent des appareils de ce type, ou savent les programmer.

J'utilise en classe depuis 1984 une CANON X-07 et son imprimante X-710. Cette imprimante utilise une tête quatre couleurs (noir, rouge, bleu, vert) et des rouleaux de papier de 12cm de large, ce qui

l

<sup>(\*)</sup> Il ne s'agit nullement d'une publicité : à une date donnée, les appareils sont techniquement équivalents même s'ils ont des caractéristiques différentes. Il faut les choisir en fonction de l'utilisation qu'on veut en faire.

permet d'obtenir des graphes précis, utilisables en cours et en interrogations écrites. En fait cette imprimante se comporte comme une table traçante puisque le papier peut se déplacer en avant et en arrière.

## **Quel peut être l'intérêt de ce type de matériel ?**

## **2-CALCULS REPETIFS**

C'est la situation classique de TP : faire par exemple un programme pour calculer dans un tableau de mesures :

 $a=2*x/t^2$ .

L'utilisation de cette machine n'est d'ailleurs pas très commode car :

- il n'y a pas de touche sin,  $\ln$ ,  $\tan^{-1}$  : il faut donc taper ces fonctions en toutes lettres, utiliser les radians,
- les fonctions statistiques qui permettent de calculer les écarts quadratiques, moyens, doivent être programmées et/ou enregistrées sur cassettes.

Mais on peut faire d'autres choses :

## **2-1 En TC la séance de TP sur les clichés de chocs de protons relativistes dans une chambre à bulles** demande de nombreux calculs.

Les élèves voient tout de suite l'utilité d'un programme qui permettrait de vérifier la conservation de l'énergie  $E^2$  -  $p^2c^2 = m^2c^4$ . L'existence de plusieurs hypothèses amène très rapidement à prévoir des tests.

De plus avec des valeurs expérimentales la relation,

 $p_1 = p_2 + p_3$  (+  $p_4$  éventuellement)

n'est vérifiée qu'avec une certaine marge d'erreur.

En mesurant les angles  $A_2$  et  $A_3$ , et les rayons des trajectoires  $R_1$ , R2 et R3 (figure 1) peut-on faire la différence entre l'incertitude sur les mesures et l'existence d'une quatrième particule neutre ? Parmi les quatre hypothèses quelle est la bonne ? Quel test va-t-on utiliser pour choisir une hypothèse ?

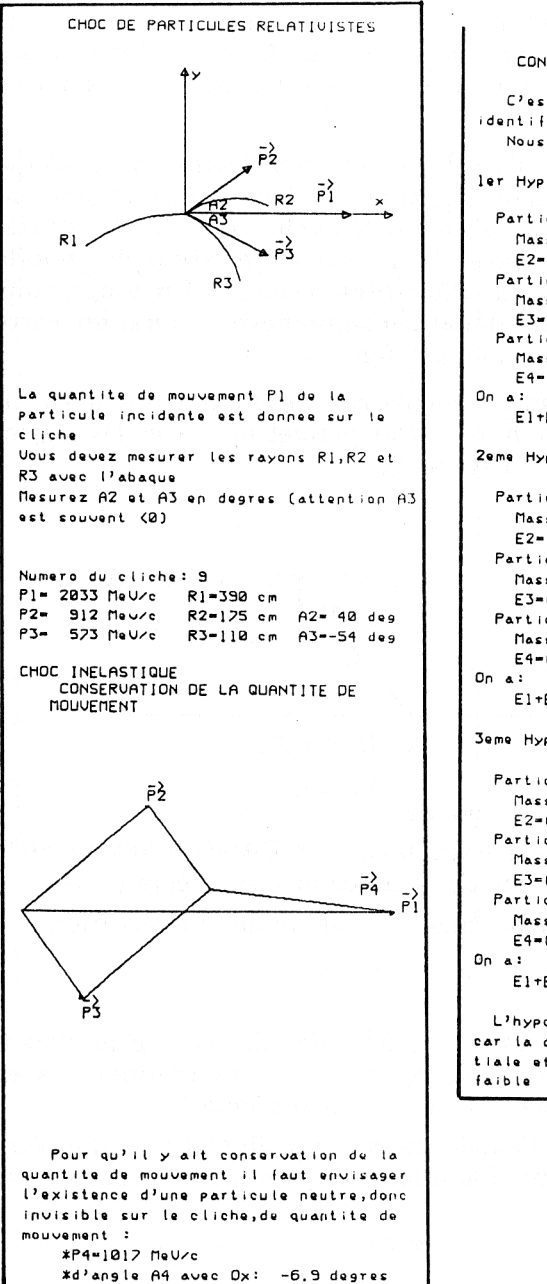

```
CONSERVATION DE L'ENFRGIF
   C'est elle qui va nous permettre d'
identifier les particules.
   Nous pouvons faire 3 hypotheses:
            P + P \rightarrow P + P + PParticule No2: Proton
    Masse= 938 MeUze2 P2= 912 Meyze
    E2=((M*c2)^2+(P2*c)^2)1/2=1308 Nev
  Particule No3: Proton
    Masse= 938 MeUze2 P3= 573 MeUze
    E3=((M*c2)^2+(P3*c)^2)1/2=1099 MeV
  Particule No4: Pion neutre
    Masse= 135 MeV/c2 P4=1017 MeV/c
    E4-((m*c2)~2+(P4*c)~2)1/2-1026 MaU
    E1 + Ec - E2 - E3 - E4 = -257 MeU
Zeme Hyp
            P + P \longrightarrow n + + P + NParticule No2: Pion positif
   Masse= 140 MeU/c2 P2= 912 MeU/c
    E2=((m*c2)^2+(P2kc)^22)/2=923 NeV
  Particule No3: Proton
   Masse= 938 MeUzc2 P3= 523 MeUzc
    E3=((M*c2)^2+(P3*C)^2)1/2=1099 MeU
  Particule No4: Neutron
   Masse= 939 MeUze2 P4-1017 MeUze
   E4=((M*c2)^2+(P4*c)^2)]/2=1384 Mou
   E1+Ec-E2-E3-E4=-230 MeV
Jeme Hyp P + P --> P + P + + N
  Particule No2: Proton
   Masse= 938 MeUze2 P2= 912 MeUze
   E2=((M*c2)^2+(P2*c)^2)]/2=1308 MeV
  Particule No3: Pion positif
   Masse=140 MeUzc2 P3= 573 MeUzc
   E3=((m*c2)^2+(P3*c)^2)]/2= 590 NeV
 Particule No4: Neutron
   Masse= 939 MeUze2 P4=1017 MeUze
   E4=((M*c2)^2+(P4*c)^2)]/2=1384 MeV
   El+Ec-E2-E3-E4--106 MeU
 L'hypothese No 3 est la plus probable
car la difference entre l'energie ini-
tiale et l'energie finale est la plus
```
figure  $N^{\circ}1$ 

#### LE BULLETIN DE L'EPI CANON (2007) NA PETITE CANON X-O7

Suivant la motivation des élèves et le temps dont on dispose on arrive à différents résultats, il est en effet important que dans l'élaboration d'un tel programme les élèves fixent le "cahier des charges" et réalisent au moins une partie du programme sur une machine.

#### **2-2 Sur la table à coussin d'air**

Lors de la vérification du principe d'inertie on utilise un mobile équipé de deux lampes : une au centre d'inertie G, l'autre en un point M quelconque. Il est difficile expérimentalement de contrôler la vitesse de rotation du mobile sur lui-même pour obtenir les différentes cycloïdes. Un programme amène très rapidement les élèves à comprendre la relation entre vG et la vitesse angulaire du mobile (figure 3).

D'ailleurs sur une simple calculatrice programmable, le calcul de x et y à des intervalles de temps dt permet de tracer les trajectoires sur papier millimétré (figure 2).

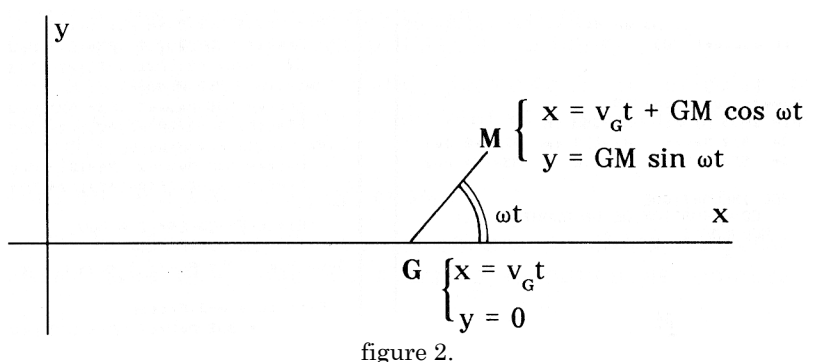

Et les élèves qui maîtrisent bien une CASIO 7000 ou 8000 obtiennent facilement le tracé de la trajectoire sur l'écran.

Mais nous sommes déjà dans le domaine de la simulation.

#### **3-SIMULATIONS**

Les Sciences Physiques font partie des Sciences Expérimentales : Attention, disent les pédagogues, ne la transformez pas en une sorte d'annexe informatique des mathématiques!

**Donc la simulation d'expériences sur ordinateur ne doit être utilisée que pour des manipulations impossibles à réaliser au lycée.**

**Voire!**

Jean-Claude CHATILLON LE BULLETIN DE L'EPI

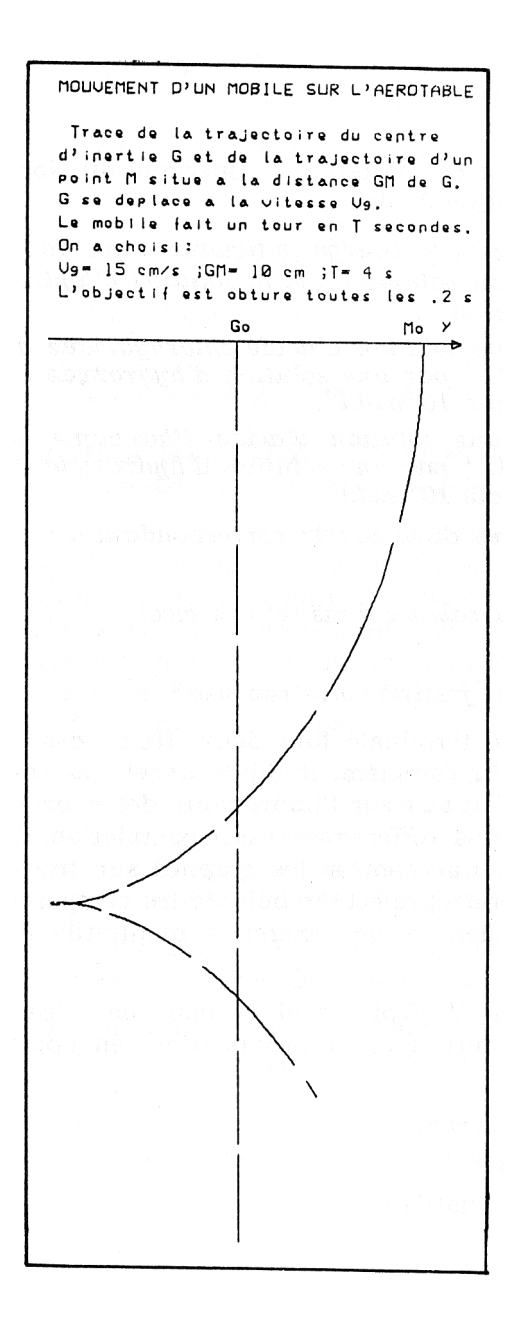

#### figure 3

La trajectoire est tracée en continu avec une interruption tous les 1/10 de tour comme pour les enregistrements avec appareil photo en pose.

J'ai déjà cité au paragraphe précédent le tracé d'une trajectoire sur la table à coussin d'air : la simulation peut venir en complément de l'expérience.

## **3-1 Dosage Acide Base**

L'exercice IV du sujet du bac D posé en Amérique du Nord en juin 88, demande à la question 3) de :

*"Tracer approximativement la courbe indiquant le pH de la solution obtenue en fonction du volume vB de la solution d'hydroxyde versé que l'on obtiendrait si :*

*a) on dosait 20cm3 d'une solution d'acide chlorhydrique de concentration initiale 10-3mol.l-1 par une solution d'hydroxyde de sodium de concentration initiale 10-3mol.l-1.*

*b) on dosait 20cm3 d'une solution d'acide éthanoïque de concentration initiale 10-3mol.l-1 par une solution d'hydroxyde de sodium de concentration initiale 10-3mol.l-1.*

*... vous placerez les points de la courbe correspondant à :*  $\nu$ *B*=0 *vB=10cm3 (NDLR 1/2 équivalence dans cet exercice) vB=20cm<sup>3</sup> vB très grand après avoir justifié votre réponse."*

En général les élèves de terminale font deux, trois dosages au maximum dans l'année. En complément du cours et des travaux pratiques, on peut aussi tracer sur l'imprimante des courbes de dosage à des concentrations différentes. Cette simulation de dosage permet, par exemple, de reporter les graphes sur transparent, de les superposer au rétroprojecteur puis de les comparer. L'élève répondra plus facilement à des exercices qualitatifs du type donné ci-dessus.

Les graphes  $V_B=f(pH)$  et  $V_A=f(pH)$  sont obtenus en faisant varier le pH de 0,1 en 0,1 unité. Sans approximation, en appliquant les lois :

> Produit ionique de l'eau, Neutralité électrique, Conservation de la matière,

on arrive à :

$$
VB = VA * \frac{CA - [H_3O^+] + [OH^-]}{CB + [H_3O^+] - [OH^-]}
$$

pour le dosage d'un acide fort par une base forte,

et :

$$
VB = VA * \frac{CA}{CH_{3}0^{+}J/KA - 1}
$$
 - [H<sub>3</sub>0<sup>+</sup>] + [OH<sup>-</sup>]  
CB + [H<sub>3</sub>0<sup>+</sup>] - [OH<sup>-</sup>]

pour le dosage d'un acide faible par une base forte, etc.

## **3-2 Tracé des graphes I, UC, UL et déphasage en fonction de la pulsation dans un circuit RLC série**

Voilà une simulation destinée à remplacer une expérience difficile à réaliser. Peu de lycées possèdent un vobulateur et nous n'avons guère le temps de tracer toutes ces courbes point par point avec un générateur BF. Combien de professeurs de Sciences Physiques ont vu ces graphes tracés avec une précision suffisante pour faire des exercices : retrouver la construction de Fresnel à une fréquence donnée par exemple ?

La figure 4 donne une idée de ce que l'on obtient en comparant trois circuits de caractéristiques différentes (sur l'original, à chaque circuit, correspond une couleur). Les questions posées aux élèves sont : que se passe-t-il si je double C ? si je double C et divise L par deux ? Le "jeu" a beaucoup de succès.

Pourquoi, dans le cas de la figure 5, obtient-on trois courbes superposées pour le déphasage=g(ω),  $U_c=t(\omega)$  et  $U_L=v(\omega)$ ?

#### **3-3 Pour étudier le mouvement d'un mobile**

Il est nécessaire de résoudre une équation différentielle : les conditions initiales donnent la position du mobile et sa vitesse à t=0, l'étude des forces donne l'accélération du mobile : a=f (position,vitesse). On ne peut résoudre ces équations analytiquement que dans des cas simples.

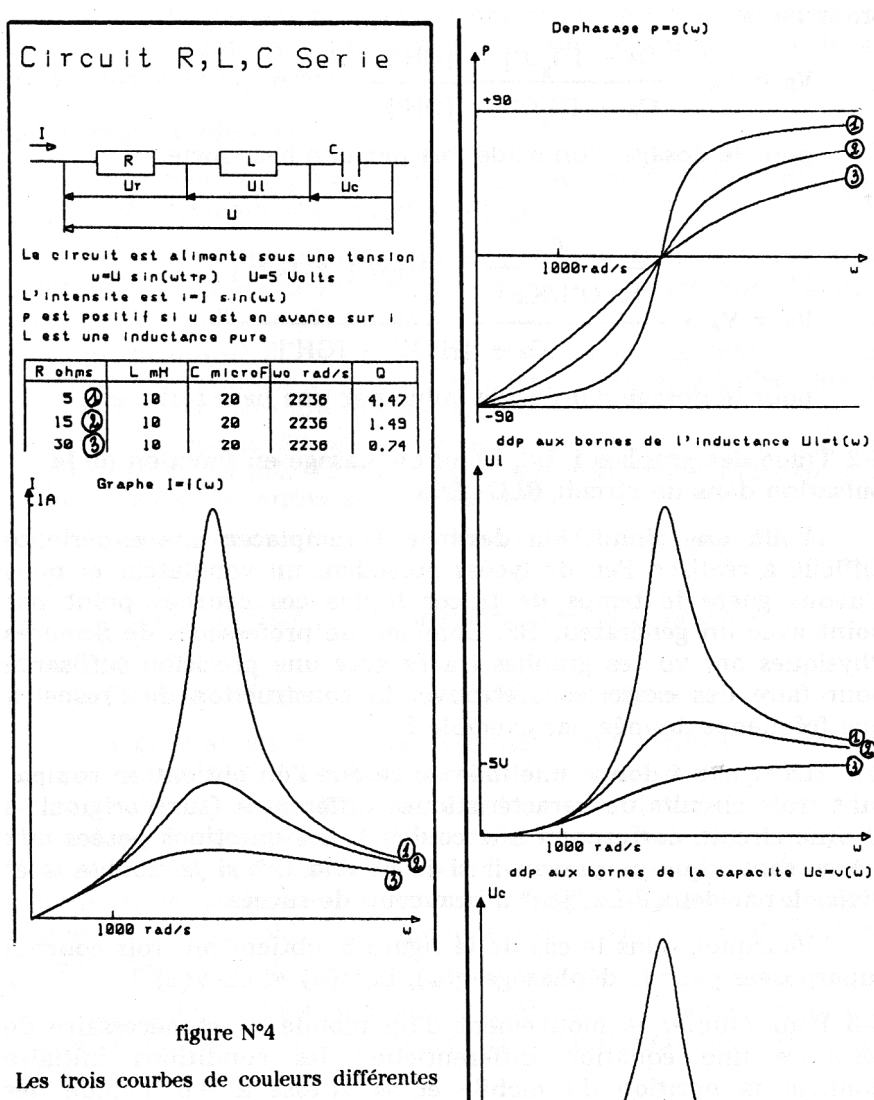

sur l'original ont été repérées ici par des chiffres.

ü

1000 rad/s

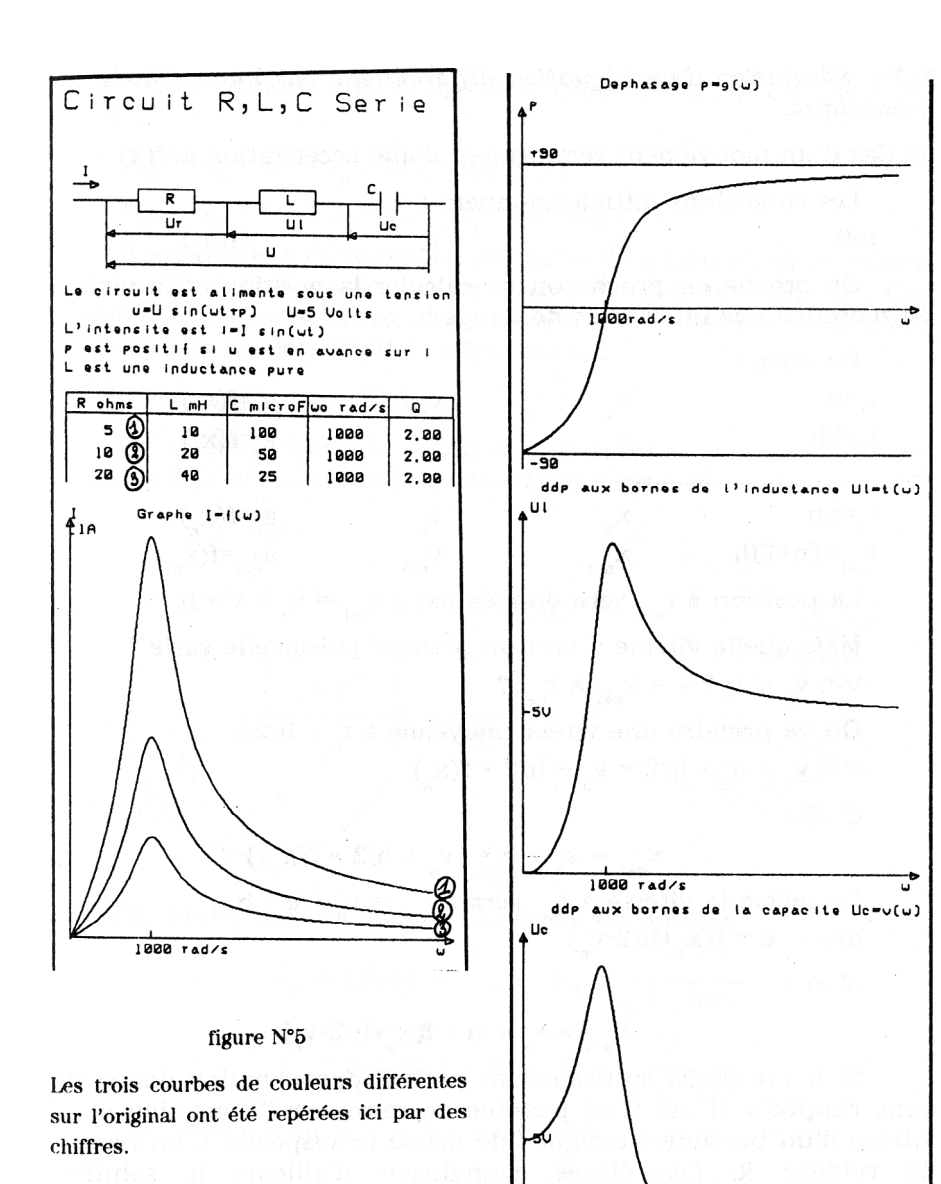

1000 rad/s

## *3-3-1 Résolution d'une équation différentielle par une méthode numérique*

a) Cas d'un mouvement rectiligne et d'une accélération  $a=f(x)$ :

Les conditions initiales donnent :

 $t=0$  x<sub>0</sub> x<sub>0</sub>  $v_0$  a<sub>0</sub>=f(x<sub>0</sub>)

De proche en proche on va calculer la position et la vitesse du mobile à des intervalles de temps h.

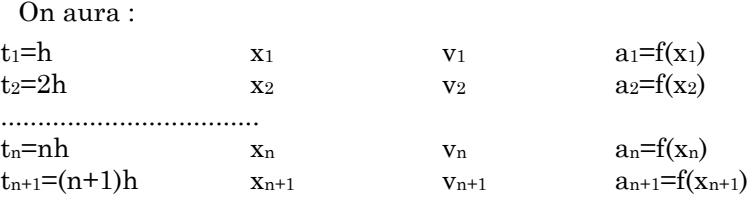

La position à  $t_{n+1}$  sera donnée par :  $x_{n+1} = x_n + v * h$ .

Mais quelle vitesse v va-t-on prendre puisqu'elle varie ?  $v = v_n$  à  $t_n$  ?  $v = v_{n+1}$  à  $t_{n+1}$  ?

On va prendre une vitesse moyenne à  $t_n + h/2$ :

```
v = v_n + a_n * h/2 = v_n + h/2 * f(x_n)
```
d'où :

 $x_{n+1} = x_n + h * (y_n + h/2 * f(x_n))$ 

De même la vitesse à  $t_{n+1}$  sera :  $v_{n+1} = v_n + a * h$ 

 $\text{avec : } a = f(x_n+h/2 \star v_n)$ 

d'où :

#### $v_{n+1} = v_n + h * f(x_n+h/2 * v_n)$

Si h est choisi suffisamment petit l'approximation donne de bons résultats. Il est ainsi possible de retrouver l'élongation et la vitesse d'un pendule élastique : de masse m suspendu à un ressort de raideur k. Les élèves connaissent d'ailleurs la solution analytique de ce problème x = A \*  $e^{-j(\omega_{t+p})}$ .

b) si l'accélération dépend de la vitesse,  $a=f(x,y)$  on aura de même :

$$
x_{n+1} = x_n + h * (v_n + h/2 * f(x_n, v_n))
$$
  

$$
v_{n+1} = v_n + h * f(x_n + h/2 * v_n, v_n + h/2 * f(x_n, v_n))
$$

Jean-Claude CHATILLON LE BULLETIN DE L'EPI

Il est possible cette fois de retrouver l'élongation et la vitesse d'un pendule élastique avec amortissement solide ou visqueux. Ces programmes peuvent entrer par exemple dans le projet d'un élève de Terminale suivant l'option informatique.

#### *3-3-2 Trajectoire d'un satellite*

Un satellite S(m), de masse m, tournant autour de la Terre, de masse  $\mathrm{M_{T}}$ , est soumis à la force d'attraction universelle :

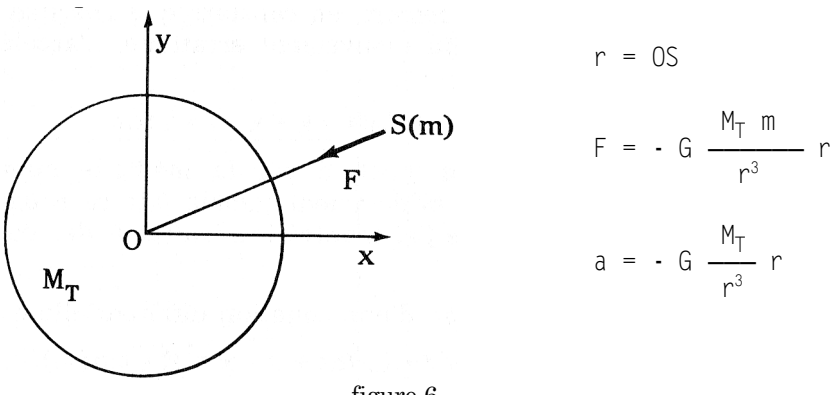

figure 6

Par projection sur les axes Ox et Oy on obtient :

$$
a_x = f(x,y) = -G * M_T \frac{x}{(x^2+y^2)^{3/2}}.
$$
  

$$
a_y = g(x,y) = -G * M_T \frac{y}{(x^2+y^2)^{3/2}}.
$$

Ceci donne pour x, y et les projections de v sur Ox et Oy :

$$
x_{n+1} = x_n + h * (v_{x,n} + h/2 * f(x_n, y_n))
$$
  
\n
$$
y_{n+1} = y_n + h * (v_{y,n} + h/2 * g(x_n, y_n))
$$
  
\n
$$
v_{x,n+1} = v_{x,n} + h * f(x_n + h/2 * v_{x,n}, y_n + h/2 * v_{y,n})
$$
  
\n
$$
v_{y,n+1} = v_{y,n} + h * g(x_n + h/2 * v_{x,n}, y_n + h/2 * v_{y,n})
$$

En fixant les conditions initiales à  $y_0=0$ ,  $v_x=0$ ,  $h=60$ s et en choisissant vy et x0, on obtient sur l'imprimante les valeurs de x, y, r et v ce qui permet de retrouver apogée, périgée et loi des aires. Les élèves sont intéressés par ce résultat différent de la trajectoire circulaire. Mais jusqu'à présent, seuls, quelques uns, motivés, ont pu suivre ce genre de raisonnement et mener ce programme à son terme.

LE BULLETIN DE L'EPI CANON X-O7

#### *3-3-3 Régime transitoire*

Lorsqu'on a un oscillateur amorti, de pulsation propre  $\omega_0$ , mis en mouvement par un excitateur de pulsation ω, on nous apprend qu'après un régime transitoire l'oscillateur prend un mouvement permanent avec une pulsation égale à celle de l'excitateur. Quand on fait cette manipulation avec deux pendules pesants de masses et de pulsations propres très différentes couplés par un ressort, on constate que l'oscillateur, le plus léger, suit au début un mouvement erratique. L'accélération du mouvement est :

$$
a = (E * sin(\omega t) - k * x - f * v)/m
$$

L'intégration de cette fonction par la méthode numérique donne la figure 7. Je n'ai évidemment jamais fait ce programme avec des élèves, par contre j'ai montré le résultat à des collègues de mathématiques.

Eh bien oui, la solution d'une équation différentielle du type,

 $m * d^2x/dt^2 + f * dx/dt + k * x = E * sin(\omega t)$ 

est donnée par une solution générale de l'équation sans second membre plus une solution particulière de l'équation avec second membre...

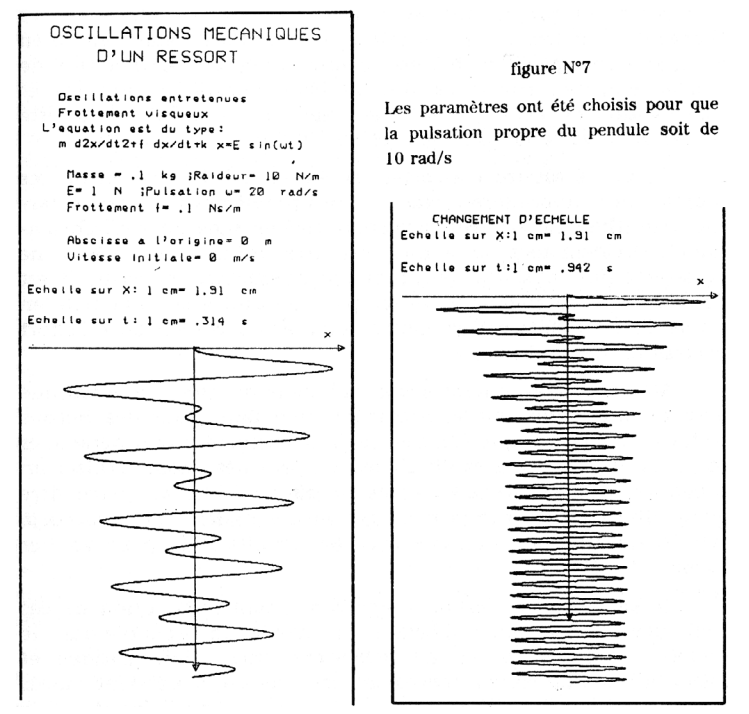

## **4- CONCLUSION**

Dans toute activité pédagogique il faut avoir une attitude très critique : où se trouve l'intérêt de l'élève ?

Ainsi un programme qui traite les mesures faites sur les clichés de chambre à bulles serait sans intérêt s'il n'était réalisé en grande partie par des élèves : conservation de la quantité de mouvement, test sur la nature du choc (élastique ou non) et conservation de l'énergie. Un élève qui n'a pas participé à cette réflexion ne verra là qu'un gadget qui évite bien des calculs.

Il est nécessaire d'associer les élèves à l'élaboration de ces programmes : apprendre à résoudre des problèmes par une démarche algorithmique est très formateur (même sans faire d'informatique)! Evidemment le succès est très inégal : les élèves ne possèdent pas tous des machines programmables en basic, il est donc difficile de consacrer un temps important à cette activité en classe. Ils sont alors encore moins nombreux à vouloir faire l'effort nécessaire, seuls, chez eux.

Même si l'on rejoint ceux qui pensent que l'informatique n'est qu'une mode inutile, passagère, qu'il faut, pour des raisons d'efficacité pédagogique (?), s'en tenir strictement aux programmes (déjà lourds) de Sciences Physiques, on peut néanmoins utiliser un programme de simulation comme un simple outil au même titre qu'un film super 8 sur la propagation des ondes. Cela peut déjà être intéressant, par exemple avec les circuits RLC, pour vérifier l'acquis des élèves.

Il est enfin un dernier point concernant l'utilisation de ces ordinateurs qui semble important. On signale, par exemple dans le bulletin de l'EPI, un certain désintérêt pour l'informatique et même un certain désenchantement chez ceux qui s'étaient lancés dans "l'aventure"... Effectivement, si l'on ne bénéficie pas d'un encadrement sérieux ou du soutien d'un travail en équipe, on passe de longues heures devant des ordinateurs. Où se trouve la liaison physique défectueuse signalée par le serveur du nanoréseau ? Pourquoi ce logiciel ne veut-il pas imprimer les fiches annoncées ?

Quand le résultat n'est pas à la hauteur des espérances, le temps passé devant les machines donne très rapidement la sensation de temps perdu.

Avec ces petits ordinateurs on arrive très vite à des résultats. Ces programmes font un à deux koctets ; l'environnement informatique ne

demande pas de grandes connaissances techniques. Lorsqu'on a bien cerné les lois que l'on veut mettre en évidence, après avoir "critiqué" le travail des élèves, le temps de programmation sur la machine ne dépasse pas 4 ou 5 heures. Nous avons donc là un moyen simple d'initier les élèves à l'informatique dans le cadre d'un cours de Mathématiques ou de Sciences Physiques.

> Jean Claude CHATILLON Professeur de Sciences Physiques Lycée Français de Madrid

#### **ANNEXE**

La CANON X-07 travaille en Basic uniquement et a 16 koctets utilisables en mémoire RAM. Ces 16 koctets peuvent être partagé en une zone de travail et une zone mémoire pour fichiers ce qui permet de conserver plusieurs programmes simultanément dans la machine. Elle ne possède pas les fonctions calculatrices comme certaines machines plus récentes.

Elle mesure, sans son imprimante, 20cm x 13cm x 2,5cm et fonctionne avec des piles. Un élève peut donc l'utiliser pendant les épreuves du baccalauréat. En effet la circulaire N° 86-228 du 28 Juillet 1986 qui règlemente les conditions d'utilisation des calculatrices au Bac ne fixe que ces limites pour l'emploi d'une machine.

L'imprimante X-710, de mêmes dimensions que la calculatrice, est en réalité un traceur graphique avec une tête quatre couleurs. Elle utilise du papier en rouleaux de 12cm ce qui permet d'obtenir, par agrandissement, des photocopies au format 21x29,7 cm en ayant une précision voisine de 0,5 mm sur les graphes.

L'ensemble m'a couté environ 3600 F.

Au début des épreuves du bac, on raconte que certains surveillants animés de l'esprit de Saint Just, passent dans les salles d'examen pour abolir les privilèges de ceux qui possèdent des machines à mémoire permanente : j'appuie sur la touche RESET ici, j'enlève les piles pour effacer les mémoires là... Il s'agit d'un abus de pouvoir car la circulaire 86-228 ne prévoit pas cette procédure. Que se passerait-il si une calculatrice tombait en panne après une telle intervention ?.. au demeurant inutile.

On peut très bien déconnecter la touche RESET. Taper NEW n'efface pas la mémoire RAM pour fichiers. Quant à enlever les piles...

La X-07 peut utiliser des cartes mémoires 8K RAM, d'un format 85,5mm x 54mm x 2,9mm, qui se placent dans un compartiment, semblable à celui des piles, sous la machine. Chaque carte possède une pile intégrée : ces cartes se comportent donc comme des disquettes que l'on peut enlever sans perdre le contenu de la mémoire. Enlever les piles de la machine ne perturbe pas le contenu de la carte mémoire.

Nous sommes là dépassés par la technique...

Et si vous voyez deux élèves arriver dans une salle avec deux X-07 équipées chacune d'un accessoire ressemblant vaguement à un périscope de sous-marin, sachez qu'il s'agit d'un coupleur optique permettant de mettre en communication ces deux machines par Infra-Rouge!!! Mais l'encombrement serait alors supérieur aux 21 cm de la circulaire 86-228!

Parmi les accessoires il y a aussi : une imprimante thermique, un convertisseur de niveau RS232C, et bien sûr on peut utiliser un lecteur de cassettes pour sauvegarder les programmes.